**AutoCAD Crack [Latest]**

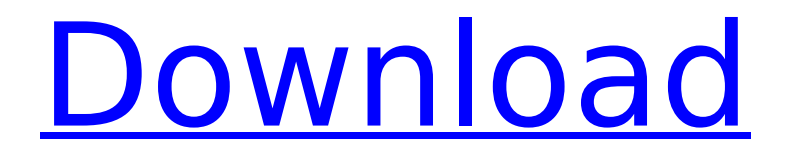

**AutoCAD Crack Free [Win/Mac]**

#### What is AutoCAD Crack Free Download? AutoCAD Crack Mac is a

commercial CAD design software that has been available for the Macintosh, Windows, and Linux platforms since 1985. It has also been ported to a variety of other platforms including, iOS, Android, Windows Phone, and Blackberry. Key Features AutoCAD For Windows 10 Crack is capable of producing 2D and 3D drawings and layouts. It is available as an Enterprise version that offers advanced features including collaboration capabilities, data management, and robust customization of its user interface,

and as a Personal version that is priced lower. AutoCAD Torrent Download has a variety of drawing features, including the ability to place and edit objects in a drawing, generate shapes and text, create geometric and text objects, draw lines, arcs, circles, polygons, splines, and solids, as well as edit properties of existing objects, such as color, linetype, and lineweight. It includes features for creating 2D and 3D models, such as the ability to view and edit 3D models in two

dimensions, place 2D and 3D models, view and edit 3D surface properties, create profiles and surface types, and use advanced measurement tools. It offers a comprehensive suite of tools for editing and measuring 2D and 3D drawings, as well as annotating and editing text and symbols. It includes functions for revising drawings, including 2D and 3D modeling tools. This includes the ability to work with blocks, snap to points, edit and modify blocks, extrude, and delete.

AutoCAD also has features for

creating layers, blocks, shapes, and text, as well as tools for viewing, zooming, scrolling, resizing, and rotatting layers, blocks, and text. It provides a range of tools for manipulating, editing, and transforming layers, including the ability to move, copy, and paste layers. It includes features for working with a comprehensive range of drawing styles and shapes, including various fills, strokes, and linetypes. It provides tools for creating, editing, and transforming objects. AutoCAD

also includes a robust suite of tools for drawing, editing, and transforming technical drawings and other 2D and 3D drawings. It offers a comprehensive suite of tools for creating technical drawings, such as the ability to create 2D technical drawings and 3D models from scratch, change the technical drawing orientation, and edit the technical drawing scale. AutoCAD includes a comprehensive range

**AutoCAD Product Key Full**

various applications, such as ErgoDox, which use AutoCAD Cracked Accounts as a reference. The right-to-left flag is used for these. Other raster graphic applications include: Metadoc, AIMS, Ilustraion, Pro/E, Potlatch, SunGard, etc. ACIS (Analysis & Control Information System), an enterprise computer system designed for analysis and control applications. ACIS (Aircraft Computer Information System) is a series of computing subsystems designed for use in

aircraft cockpits and maintenance operations Autodesk Fusion 360 is a cloud-based product that provides cloud-based CAD software and cloudbased collaborative design software. AutoCAD Crack For Windows is often used as a corporate standard or part of the standard drawing package, as was the case with AutoCAD Crack Keygen LT. A distinguishing feature of the standard AutoCAD package is the ability to interchangeably use the client-server interface or the clientside DLL, which has the benefit of

being able to be used as a standalone application without the need of any other products. Graphical users interface In addition to the keyboard commands in the menus, AutoCAD users can select commands in the graphical user interface (GUI) using the mouse. Clicking the mouse on the command title or menu, or on a command that is already selected, will execute the command. Dragging a command to a specified location will also cause it to execute. The 3D mouse allows movement and rotation

of objects. The middle button of a mouse is usually dedicated to selecting multiple objects. The first AutoCAD released in 1991, version 2.02, introduced the use of 3D polygons and surfaces in CAD programs, and included such features as 3D objects, raster images, and finite elements, but it was initially lacking in many of the features available in more sophisticated CAD applications. AutoCAD is generally divided into several application environments, with each environment

consisting of a set of applications to perform a single function. These include: The geometry application, which performs the task of creating and editing geometrical objects such as lines, arcs, circles, rectangles, polygons, and splines. The properties application, which provides the user with information about the geometry such as its color, linetype, size, and material. The plot application, which allows the user to create a variety of two-dimensional and threedimensional graphical objects such as

### graphs, af5dca3d97

Open the registry editor and find the following key: Software\Autodesk\AutocadDW\v1.0.5 In this example we'll use the key DW. After the DW key, we'll find the D key. When you find this key open it and type the following command: Nota: Your current Windows version must be XP or higher. Run the program as administrator. Close the program once it's installed and enter the following

## command: So in the present scenario,

Autodesk AutoCAD is already installed and activated. Now open the Autodesk Windows Autocad and select your first object. Now select the following command: Nota: Make sure that the type of object is correct. In the present example we have a car. The type of the object is not a car, but it's a planar or a 3d model. Next, select the following command: Nota: Here we have created a new sheet. Select the following command: Nota: This is the most important thing.

When we use the key we get the Serial number of the sheet that we have created and we have to enter that serial number in the program that we have just installed to be able to use it. Now we will close the program and restart the Autocad. Select the following command: Nota: The Serial Number is the way we will be able to find the existing sheet that has the same Serial Number. Select the following command: Nota: After that you will be able to find the objects that you have added to the

sheet you have created. To create a new sheet, select the following command: Nota: Note that the number must start with the number 1. When you get the message that the sheet is created and you are able to find your new object. Now we will add some dimensions to the sheet that we have just created. Select the following command: Nota: In this case we will use the following command. In the present scenario we will be able to

add dimensions only to the planar objects. Select the following

command: Nota: In the present example the type is a planar object. You can choose the command to add dimensions to another type of object like this: Nota: You can choose this command only if you want to

**What's New in the AutoCAD?**

Import from online sources. Using the Import feature, you can get comments from other people. You can also import into your drawings from online sources, such as GitHub or Google

Docs. Incorporate comments from others into your designs. In AutoCAD, you can incorporate comments and changes made by others into your design. Print. You can send or print changes you make. Simplify drawing tasks. You can easily access and modify object properties. Plus, you can add object properties in response to changes made by others. Create custom properties. You can create custom properties and save them for use later in a drawing. Save and track custom properties. You can save your

### custom properties for later use in the

same or different drawings. Quickly create drawings and drawings from existing components. Color. You can save color with your objects, so you can easily use the colors you've already created for your objects. Make your drawings more beautiful. You can add shading and gradient effects to your drawings with controls in the Shading tab. Make your drawings more legible. In the Symbols tab, you can configure characters that appear next to dimension and annotation

### text. Add AutoCAD 2D graphics. You can add text or geometric 2D objects to drawings. Create multi-layer drawings. You can draw over existing layers or create multiple layers for different projects. Drawing and annotation features: You can adjust and review annotations easily. You can review and adjust their settings. Lines, arrows, splines, text and other objects have properties that let you change the color, line style, line width and line color. You can annotate your

drawings, and you can position your

# drawings and annotations anywhere

on the screen. Lines, arrows, text and other objects have properties that let you change the color, line style, line width and line color. You can export annotations to PDF or PostScript files. You can then import the annotations into other drawings. Lines, arrows, text and other objects have properties that let you change the color, line style, line width and line color. You can insert a vertical or horizontal line into a drawing. You can create a block from a solid, a bar, an arc or any other

### AutoCAD object. You can also make a block from a drawing. You can select

**System Requirements:**

Windows Mac OS X Linux 8GB (1.5GB or more recommended) of free RAM No MacPorts, Fink, Homebrew, or other competing package managers Caffeine and Nux installed and running (OpenCL) AMD HD6990: (OpenCL) AMD HD7970: (OpenCL) Nvidia GT200: (OpenCL) Nvidia GTX460: OpenGL minimum requirement is 1.4 Input requirements are 100% compatible with XNA 4

<https://www.asahisports.nl/wp-content/uploads/AutoCAD-86.pdf> <https://www.alalucarne-rueil.com/wp-content/uploads/2022/08/danfle.pdf> <https://www.touchegraphik.com/wp-content/uploads/2022/08/AutoCAD-73.pdf> [https://www.aveke.fr/wp](https://www.aveke.fr/wp-content/uploads/2022/08/AutoCAD_Crack___Product_Key_Free_Download_For_PC.pdf)[content/uploads/2022/08/AutoCAD\\_Crack\\_\\_\\_Product\\_Key\\_Free\\_Download\\_For\\_PC.pdf](https://www.aveke.fr/wp-content/uploads/2022/08/AutoCAD_Crack___Product_Key_Free_Download_For_PC.pdf) <http://financetalk.ltd/?p=25305> <http://freemall.jp/autocad-crack-download-mac-win-final-2022-2.html> [https://naigate.com/wp-content/uploads/2022/08/AutoCAD\\_\\_Crack\\_\\_\\_WinMac\\_2022Latest.pdf](https://naigate.com/wp-content/uploads/2022/08/AutoCAD__Crack___WinMac_2022Latest.pdf) <https://thoitranghalo.com/2022/08/10/autocad-2019-23-0-with-keygen-free-win-mac-2022/> [https://loskutbox.ru/wp-content/uploads/2022/08/AutoCAD\\_Crack\\_\\_Free\\_Registration\\_Code.pdf](https://loskutbox.ru/wp-content/uploads/2022/08/AutoCAD_Crack__Free_Registration_Code.pdf) <https://silkfromvietnam.com/autocad-24-2-crack-6/> <https://wakelet.com/wake/dus7gKurOk3Br8DQt1ygA> <http://discoverlosgatos.com/?p=50196> <https://shwethirikhit.com/2022/08/10/autocad-crack-download-3264bit/> <https://awamagazine.info/advert/autocad-21-0-crack-with-serial-key-download-3264bit-3-2/>

<http://www.oscarspub.ca/autocad-24-1-with-serial-key-2022-new/>